# **METODICKÁ POMŮCKA**

**pro vytvoření části VI pomocného konsolidačního přehledu v xml formátu**

Sekce 04 Finanční řízení a audit Odbor 75 Výkaznictví státu

> Ministerstvo financí České republiky

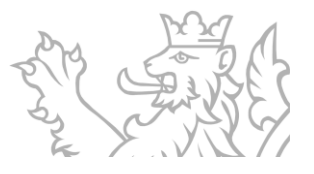

Pomocný konsolidační přehled (dále jen "PKP") vychází z účetní závěrky, popř. konsolidované účetní závěrky, a slouží k získání informací potřebných pro sestavování účetních výkazů za Českou republiku.

**Povinnost** zasílat PKP je pro konsolidované jednotky státu (dále jen "KJS") uvedena ve [výčtu](https://www.mfcr.cz/cs/verejny-sektor/ucetnictvi-a-ucetnictvi-statu/ucetni-reforma-verejnych-financi-ucetnic/ucetni-vykaznictvi-statu/vycet-konsolidovanych-jednotek-statu-a-d) konsolidovaných jednotek státu a dalších subjektů, který zveřejňuje pro každý rok Ministerstvo financí na svých internetových stránkách nejpozději do 10. února. Ve výčtu sloupec "PKP" obsahuje informaci, zda má KJS povinnost předat výkaz PKP, a sloupec "Části PKP" určí jeho rozsah.

KJS může předávat buď PKP v plném rozsahu (Část I – V), nebo ve zkráceném rozsahu (pouze Část VI).

KJS předávají PKP **ročně** ve stavu **k 31. prosinci** nejpozději **do 31. července následujícího roku**.

Hodnoty v PKP se uvádějí **v Kč s přesností na dvě desetinná místa**.

Vzor tohoto výkazu je **přílohou č. 3a vyhlášky č. 383/2009 Sb**.

Odeslání výkazu PKP může provést pouze **zodpovědná/náhradní zodpovědná osoba**, kterou si musí každá KJS zřídit prostřednictvím registrace.

Registrace ZO/NZO - [Technické informace pro uživatele CSÚIS | Účetní výkaznictví státu |](https://www.mfcr.cz/cs/verejny-sektor/ucetnictvi-a-ucetnictvi-statu/ucetni-reforma-verejnych-financi-ucetnic/ucetni-vykaznictvi-statu/technicke-informace)  [Ministerstvo financí ČR \(mfcr.cz\)](https://www.mfcr.cz/cs/verejny-sektor/ucetnictvi-a-ucetnictvi-statu/ucetni-reforma-verejnych-financi-ucetnic/ucetni-vykaznictvi-statu/technicke-informace).

KJS po odeslání výkazu musí **kontrolovat svůj Inbox** dostupný pro každou ZO/NZO ve webové aplikaci na internetových stránkách Státní pokladny [http://www.statnipokladna.cz/cs/csuis/webova-aplikace.](http://www.statnipokladna.cz/cs/csuis/webova-aplikace) 

Teprve poté, co se v Inboxu objeví zpráva o úspěšném zpracování výkazu (zpráva s kódem PROCOK), je daný výkaz bez chyb úspěšně přijat do CSÚIS.

## **ČÁST VI: INFORMACE PRO KONSOLIDACI KAPITÁLU**

Tuto část vyplňují pouze KJS, ve kterých je uplatňován státem nebo územním samosprávným celkem **podstatný nebo společný vliv** (v obvyklých případech mají spravující jednotky vliv v rozmezí 20 % – 50 %). Žádné jiné části PKP dané KJS nepředávají.

KJS je doporučeno zajišťovat tvorbu výkazu PKP prostřednictvím **svého ekonomického informačního systému**, ve kterém jej budou vyplňovat a odesílat ve formátu .xml do CSÚIS prostřednictvím zodpovědné/náhradní zodpovědné osoby. Pokud tuto možnost zajištěnou svým ekonomickým informačním systémem nemá, může KJS vytvořit xml soubor ručně podle vzoru k příslušnému XSD schématu.

Formát .xml výkazu PKP musí odpovídat platným XSD schématům zveřejněným na [internetových stránkách Státní pokladny,](https://www.statnipokladna.cz/cs/csuis/technicke-informace) což pouhé uložení formátu .xls do formátu .xml nesplňuje.

### **XML PRO PKP ČÁST VI**

```
<?xml version="1.0" encoding="UTF-8"?>
<msg:Envelope xsi:schemaLocation="urn:cz:mfcr:iissp:schemas:Messaging:v1 
iissp_messaging.xsd"
   xmlns:msg="urn:cz:mfcr:iissp:schemas:Messaging:v1" 
xmlns:iissp="urn:cz:mfcr:iissp:schemas:Common:v1"
   xmlns:xsi="http://www.w3.org/2001/XMLSchema-instance" 
xmlns:cus="urn:cz:mfcr:iissp:schemas:Cus:v1"
   xmlns:sig="http://www.w3.org/2000/09/xmldsig#">
   <msg:EnvelopeHeader>
     <iissp:TransactionId>abcdefABCDEF0123456789</iissp:TransactionId>
      <msg:DateTimeCreated>2023-06-18T12:15:30</msg:DateTimeCreated>
     <msg:Sender>
        <iissp:IC>IČO účetní jednotky na osm míst</iissp:IC>
```
<iissp:SubjectName>**Název účetní jednotky**</iissp:SubjectName>

<iissp:ResponsiblePerson>

<iissp:PersonName>**Jméno zodpovědné osoby**</iissp:PersonName>

<iissp:Email>**e-mail zodpovědné osoby**</iissp:Email>

- <iissp:PersonId>**ID zodpovědné osoby začínající číslem 2\***</iissp:PersonId>
- </iissp:ResponsiblePerson>
- </msg:Sender>
- <msg:Recipient>
	- <iissp:SubjectId>1</iissp:SubjectId>
	- <iissp:SubjectName>Ministerstvo financi</iissp:SubjectName>
	- <iissp:Module>CSUIS</iissp:Module>
	- <iissp:ResponsiblePerson>
		- <iissp:PersonName>Administrator CSUIS</iissp:PersonName>
		- <iissp:Email>csuis\_admin@mfcr.cz</iissp:Email>
		- <iissp:PersonId>1</iissp:PersonId>
	- </iissp:ResponsiblePerson>
- </msg:Recipient>
- </msg:EnvelopeHeader>
- <msg:EnvelopeBody>
	- <cus:Message>
		- <cus:MessageHeader>
			- <cus:MessageId>**abcdefABCDEF0123456789**</cus:MessageId>
			- <cus:DateTimeCreated>**2023-06-18T12:15:30**</cus:DateTimeCreated>
		- </cus:MessageHeader>
		- <cus:MessageBody>
- <VykazPKPCast6 xsi:schemaLocation="urn:cz:isvs:micr:schemas:PKP:Cast6:v1 CV70\_PKP\_castVI.xsd"
	- xmlns="urn:cz:isvs:micr:schemas:PKP:Cast6:v1"
- xmlns:xsi="http://www.w3.org/2001/XMLSchema-instance"
	- xmlns:acc="urn:cz:isvs:micr:schemas:AccountTypes:v1"
- xmlns:cmn="urn:cz:isvs:micr:schemas:CommonTypes:v1"
- xmlns:bus="urn:cz:isvs:micr:schemas:BusinessTypes:v2" xmlns:stm="urn:cz:isvs:micr:schemas:StatementTypes:v1">

<VykazHlavicka>

<bus:SubjektICO>**IČO účetní jednotky na osm míst**</bus:SubjektICO>

<stm:DatumSestaveni>**2023-06-18**</stm:DatumSestaveni>

<stm:DatumVykaz>**2022-12-31**</stm:DatumVykaz>

<stm:FinancniCastkaRad>1</stm:FinancniCastkaRad>

<stm:FinancniCastkaMena>CZK</stm:FinancniCastkaMena>

<stm:OsobaKontaktni>

 <stm:OsobaKontaktniJmeno>**Jméno zodpovědné osoby**</stm:OsobaKontaktniJmeno>

<stm:OsobaKontaktniEmail>**e-mail zodpovědné** 

**osoby**</stm:OsobaKontaktniEmail>

<stm:OsobaKontaktniTelefon>**telefon zodpovědné** 

**osoby**</stm:OsobaKontaktniTelefon>

</stm:OsobaKontaktni>

</VykazHlavicka>

<Cast6>

<Radek>

<PolozkaCislo>M.I.1.</PolozkaCislo>

<ObdobiBezne>**0.00**</ObdobiBezne>

<ObdobiMinule>**0.00**</ObdobiMinule>

</Radek>

<Radek>

<PolozkaCislo>M.I.2.</PolozkaCislo>

<ObdobiBezne>**0.00**</ObdobiBezne>

<ObdobiMinule>**0.00**</ObdobiMinule>

</Radek>

<Radek>

<PolozkaCislo>M.I.3.</PolozkaCislo>

<ObdobiBezne>**0.00**</ObdobiBezne>

<ObdobiMinule>**0.00**</ObdobiMinule>

```
 </Radek>
```
<Radek>

<PolozkaCislo>M.I.4.</PolozkaCislo>

<ObdobiBezne>**0.00**</ObdobiBezne>

<ObdobiMinule>**0.00**</ObdobiMinule>

</Radek>

<Radek>

<PolozkaCislo>M.I.5.</PolozkaCislo>

<ObdobiBezne>**0.00**</ObdobiBezne>

<ObdobiMinule>**0.00**</ObdobiMinule>

</Radek>

</Cast6>

</VykazPKPCast6>

</cus:MessageBody>

<cus:MessageFooter/>

```
 </cus:Message>
```
</msg:EnvelopeBody>

</msg:Envelope>

#### **POKYNY PRO EDITACI**

<iissp:TransactionId>**abcdefABCDEF0123456789**</iissp:TransactionId>

Označení xml zprávy, které musí být **jedinečné pro každý zasílaný xml soubor** (pro jakékoli opakované zasílání souboru musí být označení odlišné od předcházejícího).

Označení může obsahovat pouze sled písmen "a" až "f" bez diakritiky (rozlišují se velká **a malá písmena) a číslic** bez mezer o celkovém počtu maximálně 32 znaků.

*Poznámka: Pro vytvoření jedinečného označení xml zprávy lze využít GUID generátor volně dostupný na internetu, který po zadání požadovaného počtu znaků vygeneruje náhodné kombinace.*

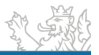

<msg:DateTimeCreated>**2023-06-18T12:15:30**</msg:DateTimeCreated>

**Čas vytvoření xml souboru** ve formátu **rrrr-mm-ddThh:mm:ss** (příklad uvedený v kódu je formátem pro datum 18. 6. 2023 a čas 12 h 15 min a 30 s).

<iissp:IC>**IČO účetní jednotky na osm míst**</iissp:IC>

**IČO účetní jednotky** předávající PKP **v osmimístném formátu**. V případě, že je IČO kratší, doplní se na začátek nuly (pro IČO 6947 bude formát 00006947).

<iissp:SubjectName>**Název účetní jednotky**</iissp:SubjectName>

**Název účetní jednotky** předávající PKP. Je očekáván minimálně jeden znak, maximálně lze uvést 255 znaků.

<iissp:PersonName>**Jméno zodpovědné osoby**</iissp:PersonName>

**Jméno a příjmení zodpovědné osoby** (náhradní zodpovědné osoby) předávající PKP.

<iissp:Email>**e-mail zodpovědné osoby**</iissp:Email>

**Kontaktní e-mailová adresa zodpovědné osoby** (náhradní zodpovědné osoby) předávající PKP.

<iissp:PersonId>**ID zodpovědné osoby začínající číslem 2\***</iissp:PersonId>

**Přístupové jméno pro přihlášení k CSÚIS**. Jedná se o **ID začínající číslem 2**. Uvedené přístupové jméno jste získali při registraci zodpovědné osoby (náhradní zodpovědné osoby).

<cus:MessageId>**abcdefABCDEF0123456789**</cus:MessageId>

Označení xml zprávy, které musí být **jedinečné pro každý zasílaný xml soubor** (pro jakékoli opakované zasílání souboru musí být označení odlišné od předcházejícího).

Označení může obsahovat pouze sled písmen "a" až "f" bez diakritiky (rozlišují se velká **a malá písmena) a číslic** bez mezer o celkovém počtu maximálně 32 znaků.

*Poznámka: Message ID může být shodná s Transaction ID.*

<cus:DateTimeCreated>**2023-06-18T12:15:30**</cus:DateTimeCreated>

**Čas vytvoření xml souboru** ve formátu **rrrr-mm-ddThh:mm:ss** (příklad uvedený v kódu je formátem pro datum 18. 6. 2023 a čas 12 h 15 min a 30 s).

<bus:SubjektICO>**IČO účetní jednotky na osm míst**</bus:SubjektICO>

**IČO účetní jednotky** předávající PKP **v osmimístném formátu**. V případě, že je IČO kratší, doplní se na začátek nuly (pro IČO 6947 bude formát 00006947).

<stm:DatumSestaveni>**2023-06-18**</stm:DatumSestaveni>

**Datum sestavení výkazu PKP** ve formátu **rrrr-mm-dd** (příklad uvedený v kódu je formátem pro datum 18. 6. 2023).

<stm:DatumVykaz>**2022-12-31**</stm:DatumVykaz>

**Kalendářní den sestavení výkazu PKP**, který odpovídá **vždy 31. 12.** roku, za který jsou údaje předávány, a to ve formátu **rrrr-mm-dd** (příklad uvedený v kódu je formátem pro datum 31. 12. 2022).

<stm:OsobaKontaktniJmeno>**Jméno zodpovědné osoby**</stm:OsobaKontaktniJmeno>

**Jméno a příjmení zodpovědné osoby** (náhradní zodpovědné osoby) předávající PKP.

<stm:OsobaKontaktniEmail>**e-mail zodpovědné osoby**</stm:OsobaKontaktniEmail>

**Kontaktní e-mailová adresa zodpovědné osoby** (náhradní zodpovědné osoby) předávající PKP.

<stm:OsobaKontaktniTelefon>**telefon zodpovědné osoby**</stm:OsobaKontaktniTelefon>

**Telefon na zodpovědnou osobu** (náhradní zodpovědnou osobu) předávající PKP.

<ObdobiBezne>**0.00**</ObdobiBezne>

**Hodnota** příslušné položky vlastního kapitálu **k datu 31. 12. běžného účetního období.**

Hodnota se uvádí vždy **v Kč** (nikoli v tisících) **s přesností na dvě desetinná místa**. Desetinné místo je **odděleno tečkou** (nikoli čárkou).

Položka vlastního kapitálu je uvedena vždy o řádek výše textem:

- "<PolozkaCislo>M.I.1.</PolozkaCislo>" pro položku Základní kapitál
- "<PolozkaCislo>M.I.2.</PolozkaCislo>" pro položku Kapitálové fondy
- "<PolozkaCislo>M.I.3.</PolozkaCislo>" pro položku Rezervní fondy, nedělitelný fond a ostatní fondy ze zisku
- "<PolozkaCislo>M.I.4.</PolozkaCislo>" pro položku Výsledek hospodaření minulých let
- "<PolozkaCislo>M.I.5.</PolozkaCislo>" pro položku Výsledek hospodaření běžného účetního období

<ObdobiMinule>**0.00**</ObdobiMinule>

**Hodnota** příslušné položky vlastního kapitálu **k datu 31. 12. předchozího (minulého) účetního období.**

Hodnota se uvádí vždy **v Kč** (nikoli v tisících) **s přesností na dvě desetinná místa**. Desetinné místo je **odděleno tečkou** (nikoli čárkou).

Pro první předání není vyžadována, musí být však minimálně uvedena nula.

Položka vlastního kapitálu je uvedena vždy o 2 řádky výše textem:

- "<PolozkaCislo>M.I.1.</PolozkaCislo>" pro položku Základní kapitál
- "<PolozkaCislo>M.I.2.</PolozkaCislo>" pro položku Kapitálové fondy
- "<PolozkaCislo>M.I.3.</PolozkaCislo>" pro položku Rezervní fondy, nedělitelný fond a ostatní fondy ze zisku
- "<PolozkaCislo>M.I.4.</PolozkaCislo>" pro položku Výsledek hospodaření minulých let
- "<PolozkaCislo>M.I.5.</PolozkaCislo>" pro položku Výsledek hospodaření běžného účetního období

#### **ULOŽENÍ**

Pro ruční vyhotovení Části VI PKP je nutné otevřít soubor **Vzor PKP Část VI.xml**  v poznámkovém bloku (na ikoně souboru proklikněte pravým tlačítkem myši -> "Otevřít v programu" -> vyberte "Poznámkový blok").

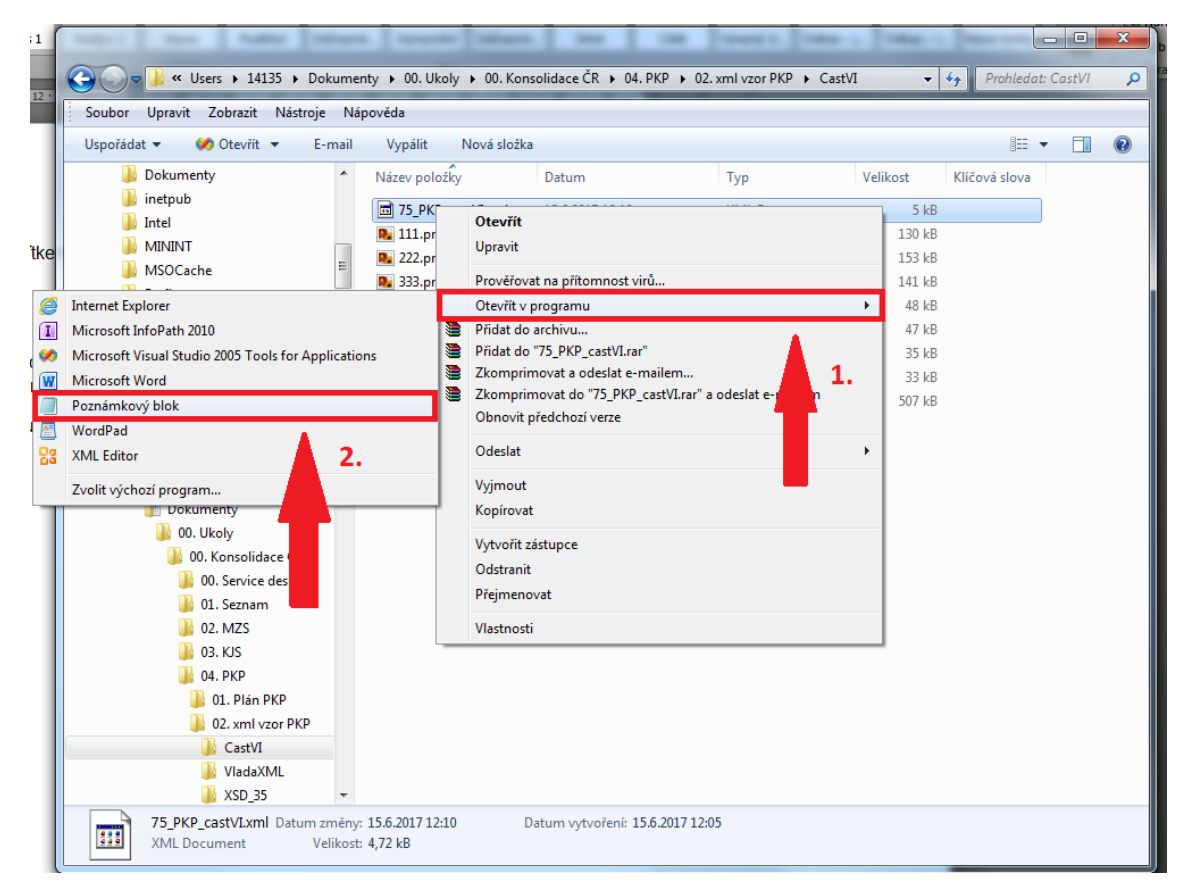

V poznámkovém bloku pak příslušně editujte vybrané části xml souboru **dle Pokynů pro editaci**.

V případě **technických problémů** s vytvořením či odesláním výkazu KJS nejprve kontaktuje své IT pracovníky a pokusí se o nápravu. Pokud IT pracovníci dané ÚJ problém nevyřeší, je možné napsat na adresu [servicedesk@spcss.cz,](mailto:servicedesk@spcss.cz) kde se dotazu budou věnovat IT pracovníci z řad dodavatelů technické podpory Státní pokladny. Na Service Desk je nutné se obracet s konkrétním požadavkem, nikoli obecným.

V případě **metodických problémů** s vytvořením výkazu PKP je možné vznést dotaz na [konsolidace@mfcr.cz.](mailto:konsolidace@mfcr.cz)

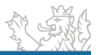